150 M/C Questions $-1-$  1 Minute Per Question **PRINT Name: LAB Section:One-Answer Multiple Choice 150 Questions Weight 10%** $\mathcal{F}$  **Read all the words of these instructions and both sides (back and front) of all pages**  Read **all** the words of these instructions and **both** sides (back and front) of all pages. ☞ Manage your time. Answer questions you know, first. One Answer per question. ☞**☞ PRINT** your Name and Lab on this Question Sheet. You may write or draw on this sheet.<br>☞ Use your full unabbreviated name on the mark-sense form. Do not abbreviate your name Use your full, unabbreviated name on the mark-sense form. Do not abbreviate your name. ☞ Enter your NAME, Student Number, and Answers. Fill in the bubbles with pencil, no pen. ☞ The answer to the questions below about reading/doing all these test instructions is: **Jes** Your **Test Version** is: **CABDAA Fill in the bubbles** for the above six letters as six answers **<sup>191</sup>** through **<sup>196</sup>** on the back side of the Scantron form, in the lower-right-mostanswer column.191. Answer **<sup>191</sup>** is  $\bigcirc$  $\bigcirc$  $\bigcirc$ 192. Answer **<sup>192</sup>** is **A**193. Answer **<sup>193</sup>** is **B**194. Answer **<sup>194</sup>** is **D**195. Answer **<sup>195</sup>** is **A** 196. Answer **<sup>196</sup>** is **A**1. **Did you read all the words of the test instructions on page one?**b. Tak  $(Yes - Polish)$ *a.* **Sim** *(Yes - Portuguese) b.* **Tak** *(Yes - Polish) c.* **Jes** *(Yes - Esperanto) d.* **Taip** *(Yes - Lithuanian) e.* **Igen** *(Yes - Hungarian)* 2. **My three-digit Lab Section number is:** *a.* My lecture room number, i.e. **C346**, **T119** *b.* My lecture Section Number, i.e. **<sup>010</sup>**, **<sup>020</sup>** *c.* The Test Version code printed on the question sheet. *d.* My lab room number, e.g. **P210**, **P213**, **B119** *e.* The timetable Section Number of my weekly 2-hour lab period. 3. In which section of the manual do you find standard commands? *a.* 2 *b.* <sup>3</sup> *c.* <sup>8</sup> *d.* <sup>4</sup> *e.* <sup>1</sup>  $4.$  my current directory is **/etc**, which of these pathnames is equivalent to thepathname **/etc/x/y**? *a.* **../etc/x/y** *b.* **/x/y** *c.* **../x/y** *d.* **./etc/x/y** *e.* **../etc/y** 5. What is the correct syntax to redirect both standard output and standard error intothe same output file? *a.* **date 2>&1 >out** *b.* **date >out 2>&1** *c.* **date 1>out 2>1** *d.* **date 2>1 >out** *e.* **date 1>out 2>out** 6. What command can you use to delete an empty directory?*a.* **delete** *b.* **deldir** *c.* **mvdir** *d.* **rmdir** *e.* **erase** 150 M/C Questions $-2-$  1 Minute Per Question 7. Simplify this pathname: **/../../var/./a/../../var/b/../../etc/./bar/../foo** *b.* **/var/a/foo** *c.* **/etc/bar/foo** *a.* **/var/b/foo***d.* **/etc/foo** *e.* **/var/foo** 8. The option to **ls** that shows which names are directories is: *a.* **-d** *b.* **-l** *c.* **-1** *d.* **-i** *e.* **-a** 9. How do I search for the string **foo** in the text display output from the **man** command? *a.* **find foo** *b.* **/foo** *c.* select "**Search**" in the menu *d.* **search foo***e.* **@foo** 10. Which pathname almost always leads to the same file named: **/etc/passwd**? *a.* **/etc/./etc/../passwd** *b.* **./etc/passwd** *c.* **/etc/../etc/./passwd** *d.* **../etc/passwd** *e.* **/etc/passwd/.** 11. What Linux command copies an entire directory? *b.* **less -s d1 d2** *a.* **cp -r d1 d2***c.* **mkdir -t d1 d2** *d.* **cat -v d1 d2** *e.* **cp d1 d2** 12. Simplify this pathname: **/usr/./bin/../lib/../../etc/../usr/./lib/../bin/..***a.* **/usr/etc/usr/lib/bin** *b.* **/usr/lib/bin** *c.* **/usr** *d.* **/usr/lib** *e.* **/usr/bin/lib** 13. If **foo** is a sub-directory that contains only the file **bar**, what happens after this command: **mv ./foo/bar foo/../me** *a.* the command fails because the name **me** does not exist *b.* the command fails because the name **./foo/bar** does not exist *c.* there is a second copy of the file **bar** in the file named **me** *d.* the directory **foo** now contains only a file named **me** *e.* the directory **foo** is now empty 14. If your current CLS assignment base directory is **assignment03** what command line puts the date in a file in your HOME directory?*a.* **date >/HOME/date.txt** *b.* **date >../../../date.txt** *c.* **date >../../../home/date.txt** *d.* **date >/../../../home/date.txt***e.* **date >../../date.txt**

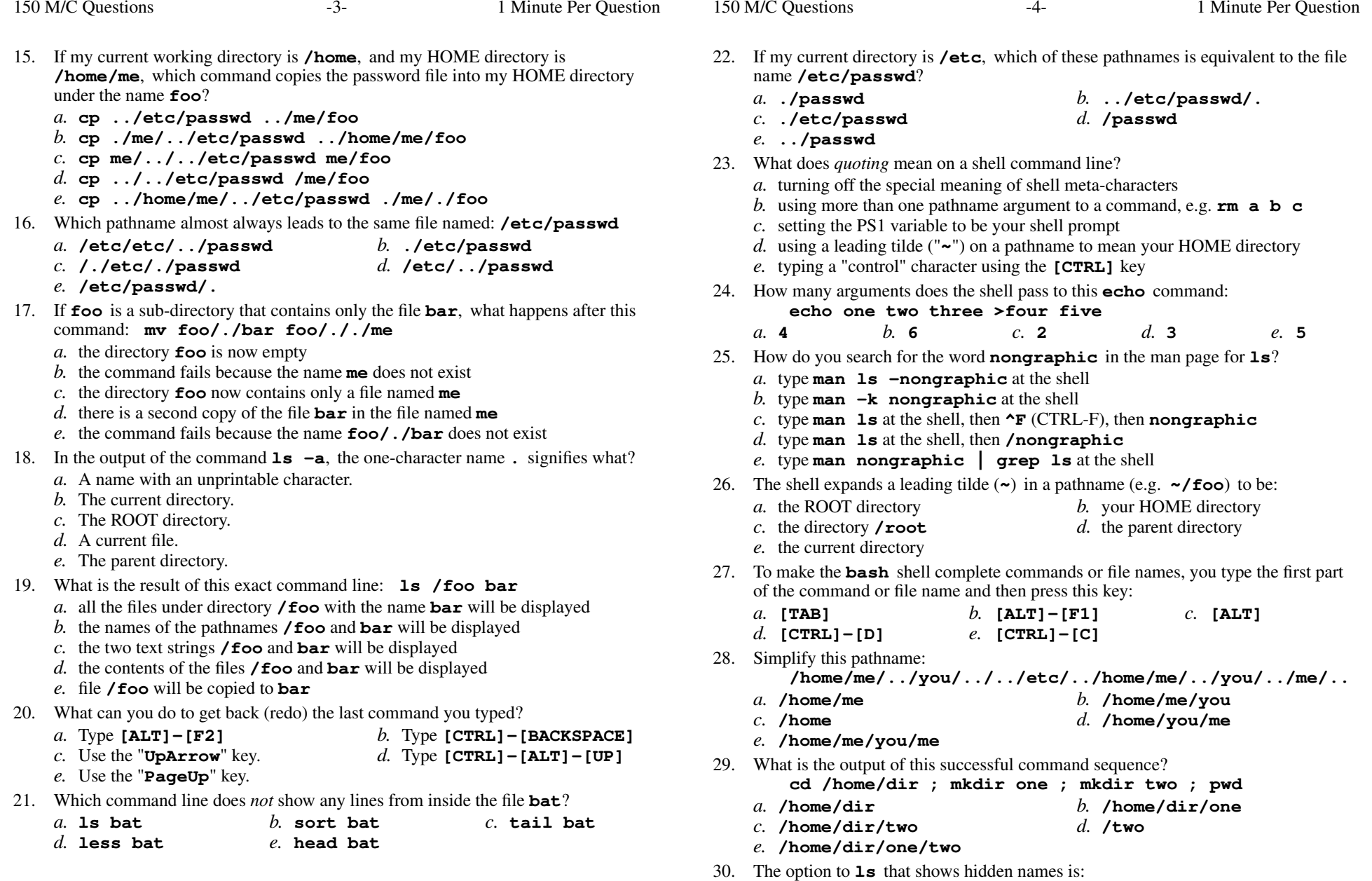

The option to **1s** that shows hidden names is:<br> *a.*  $-1$  *b.*  $-1$  *c.*  $-1$  *d.*  $-1$  *e.*  $-a$ 

- $-5$  1 Minute Per Question 31. Which pathname almost always leads to the same file named: **/bin/ls***a.* **./bin/ls** *b.* **/./bin/./ls** *c.* **/bin/./bin/../ls** *d.* **/./bin/./ls/.** *e.* **/bin/../ls** 32. In which section of the manual do you find super-user and admin commands? *a.* 3 *b.* <sup>8</sup> *c.* <sup>2</sup> *d.* <sup>1</sup> *e.* <sup>4</sup> 33. How many arguments and options are there to the command: **wc -wc wc***a*. Two command line arguments, one of which contains two bundled options. *b*. Two arguments, no options. *c*. Two arguments, one of which is a single option and the other is a pathname. *d*. Two command name arguments and two bundled options. *e*. Two options, no arguments. 34. What Linux command shows the contents of a file?*a.* **file** *b.* **find** *c.* **ls** *d.* **wc** *e.* **cat** 35. If <sup>I</sup> am in <sup>a</sup> directory named **/home/me** and **mt** is an empty sub-directory, what is true after this command line: **touch new ; mv ./mt/../new ../me/old** *a.* the command fails because the path **./mt/../new** does not exist *b.* the parent directory of **mt** now has a file named **old** in it *c.* the command fails because the path **../me/old** does not exist *d.* the directory **mt** now contains only a file named **old** *e.* there is a second copy of the file named **new** in the file named **old** 36. What is an operating system? *a.* An accounting package program. *b.* A word-processing computer program. *c.* A video display card. *d.* A computer program that manages the hardware. *e.* A web-browser program. 37. Which pathname almost always leads to the same file named: **/etc/shadow***a.* **/etc/shadow/./.** *b.* **/etc/shadow/../..** *c.* **././etc/shadow** *d.* **/./../etc/./shadow** *e.* **/etc/../../shadow** 38. If **ian** is a sub-directory that contains only the file **foo**, what happens after this command: **mv ./ian/./foo ./ian/../bar** *a.* the command fails because the name **./ian/./foo** does not exist *b.* the command fails because the name **./ian/../bar** does not exist *c.* the directory **ian** now contains only a file named **bar** *d.* there is a second copy of the file **foo** in the file named **bar** *e.* the directory **ian** is now empty
- 39. The option to **ls** that shows inode (index) numbers is:
	- *a.* **-l***b.* **-1** *c.* **-i** *d.* **-a** *e.* **-R**
- 40. If my current working directory is **/var**, which command copies the password fileinto directory **/var/ian** under the name **bar**?
	- *a.* **cp ../../etc/./passwd /ian/bar**
	- *b.* **cp ./../etc/passwd ../ian/bar**
	- *c.* **cp ./ian/../../etc/passwd ian/bar**
	- *d.* **cp ././ian/../etc/passwd ../var/ian/bar**
	- *e.* **cp ../var/./ian/../etc/passwd ./ian/./bar**
- 41. Which of these pathnames is *not* an absolute pathname (after all shell expansions)?
	- *a.* **foo** *b.* **~/foo** *c.* **\$HOME/foo** *d.* **/foo***e.* **/../foo**
- 42. If my current directory is **/home**, and my HOME directory is **/home/me**, which command copies the password file into my HOME directory under the name **foo**?
	- *a.* **cp ../etc/passwd ./me/foo**
	- *b.* **cp ../etc/passwd ../me/foo**
	- *c.* **cp ../home/me/../etc/passwd ./me/./foo**
	- *d.* **cp ./me/../etc/passwd ../home/me/foo**
	- *e.* **cp ../../etc/passwd /me/foo**
- 43. What Linux command name renames a single file or directory?

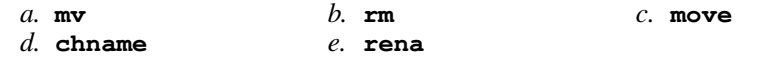

- 44. Given the pathname **a/b/c**, the *basename* of this pathname is:
- *a.* **b***b.* **<sup>a</sup>** *c.* **b/c** *d.* **a/b** *e.* **<sup>c</sup>**
- 45. The output of the **tree** command is:
	- *a.* an indented, recursive list of directories and their contents
	- *b.* the tree of users logged in to the system
	- *c.* <sup>a</sup> recursive list of users logged in to the system
	- *d.* the tree of files under your HOME directory
	- *e.* the tree of files under the ROOT directory
- 46. If <sup>I</sup> am in directory **/home/me** and **mt** is an empty sub-directory, what is true after this command line: **touch ./foo ; mv ./mt/../foo ../me/bar**
	- *a.* the command fails because path **./mt/../foo** does not exist
	- *b.* the command fails because path **../me/bar** does not exist
	- *c.* there is a second copy of the file **foo** in the file named **bar**
	- *d.* the directory **mt** now contains only a file named **bar**
	- *e.* the directory **mt/..** now contains a file named **bar**
- 47. Simplify this pathname:

**/home/me/../you/../../etc/../home/me/../you/../me/../foo**

*a.* **/home/foo**

- *b.* **/home/me/you/foo** *d.* **/home/you/me/foo**
- *c.* **/home/you/foo***e.* **/home/me/foo**

150 M/C Questions

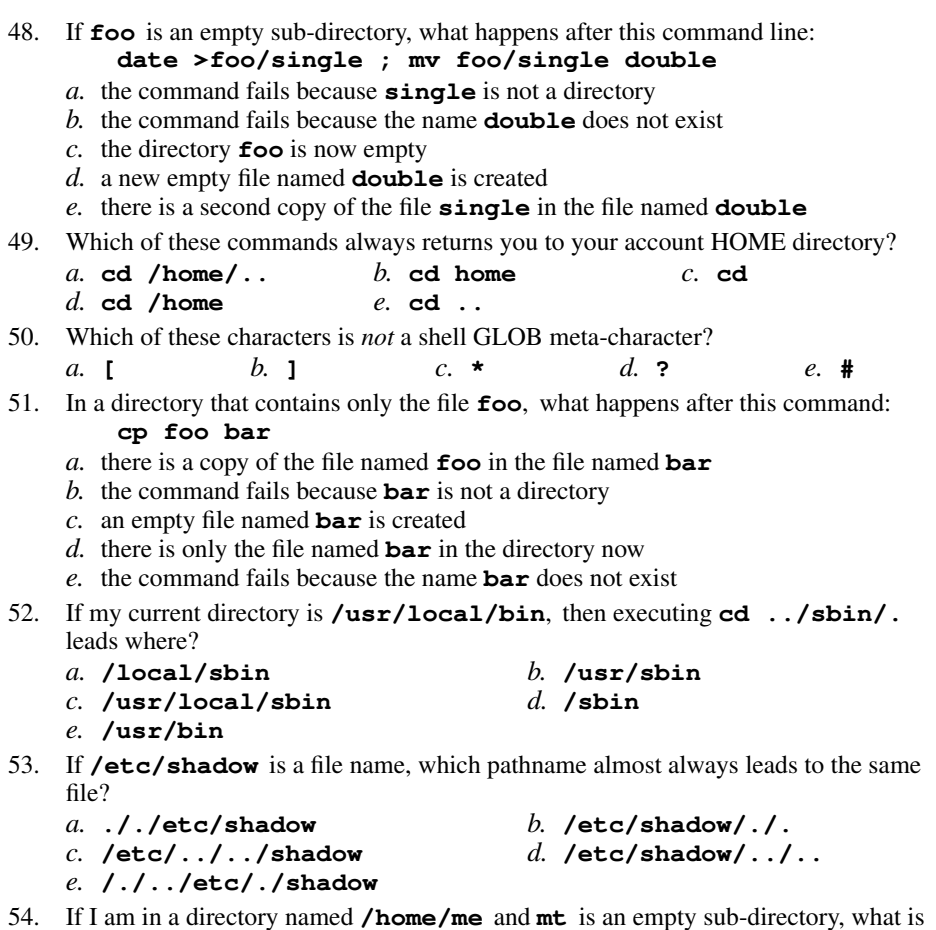

 $\overline{5}$ If I am in a directory named<br>true after this command line: **/home/me**and **mt** is an empty sub-directory, what is

```

touch ../me/cat ; cp ./mt/../cat ./mt/../dog
```
- *a.* the file named **cat** is now renamed to **dog**
- *b.* the directory **mt** is still empty
- *c.* the directory **mt** now has a file named **dog** in it
- *d.* the command fails because the path **./mt/../cat** does not exist
- *e.* the directory **mt** now contains two files
- 55. The output of the **find** command is:
	- *a.* finds patterns in a file corresponding to lines
	- *b.* <sup>a</sup> recursive list of users logged in to the system
	- *c.* finds lines in a file matching a pattern
	- *d.* <sup>a</sup> recursive list of pathnames
	- *e.* account names matching a pattern
- 56. What is the result of this exact command line: **echo /foo bar**
	- *a.* the names of the pathnames **/foo** and **bar** will be displayed
	- *b.* file **/foo** will be copied to **bar**
	- *c.* the two text strings **/foo** and **bar** will be displayed
	- *d.* the contents of the files **/foo** and **bar** will be displayed
	- *e.* all the files under directory **/foo** with the name **bar** will be displayed
- 57. If <sup>a</sup> shell GLOB pattern fails to match anything, what happens by default? Theshell:
	- *a.* removes the pattern and passes nothing
	- *b.* gives an error message and does not execute
	- *c*. gives a warning message but continues
	- *d.* passes the pattern unchanged to the command
	- *e.* returns the closest match to the pattern
- 58. If <sup>I</sup> am in directory **/home/me** and **mt** is an empty sub-directory, what is true after this command line:
	- **touch ./mt/foo ; mv mt/./foo mt/../../me/./y**
	- *a.* the directory **mt** now contains only a file named **y**
	- *b.* the directory **mt** is still empty
	- *c.* there is a second copy of the file **foo** in the file named **y**
	- *d.* the command fails because the path **mt/./foo** does not exist
	- *e.* the command fails because the path **mt/../../me** does not exist
- 59. If **foo** is a sub-directory that contains only the file **bar**, what happens after this command: **mv foo/bar foo/moo**
	- *a.* the command fails because **bar** is not a directory
	- *b.* the command fails because the name **moo** does not exist
	- *c.* there is only the file named **moo** in the directory now
	- *d.* there is a second copy of the file **bar** in the file named **moo**
	- *e.* an empty file named **moo** is created
- 60. Which command below is the best way to find a line containing a question mark (**?**) in the file **/etc/passwd**?
	- *a.* **search '?' /etc/passwd**
	- *b.* **fgrep './?' /etc/passwd**
	- *c.* **fgrep /etc/passwd '?'**
	- *d.* **fgrep '?' /etc/passwd**
	- *e.* **find '?' /etc/passwd**

150 M/C Questions

- 61. Which command below is the best way to find a line containing an asterisk (**\***) in the file named **foo**?
	- *a.* **fgrep foo [\*]** *b.* **fgrep \* foo** *c.* **fgrep ./\* foo***d.* **fgrep '\*' foo**
	- *e.* **fgrep foo "\*"**
- 62. If **/bin/bash** is a file name, which pathname almost always leads to the same file?
	- *a.* **/bin/bash/.** *b.* **/bin/bin/../bash** *c.* **./bin/bash***d.* **/./bin/./bash**
	- *e.* **/bin/../bash**
- 63. The purpose of the **PS1** shell variable is:
	- *a.* to set the shell prompt
	- *b.* to find patterns inside a text file
	- *c.* to protect your HOME directory from access
	- *d.* to allow access to the ROOT directory
	- *e.* to list your suspended jobs
- 64. If <sup>I</sup> am in directory **/home/me** and **mt** is an empty sub-directory, what is true after this command line: **touch ./foo ; mv mt/../foo mt/../bar**
	- *a.* the directory **mt** now contains only a file named **bar**
	- *b.* there is a second copy of the file **foo** in the file named **bar**
	- *c.* the command fails because the path **mt/../foo** does not exist
	- *d.* the directory **../me** now contains a file named **bar**
	- *e.* the command fails because the path **mt/../bar** does not exist
- 65. What is the Unix user name for the Super-User account?

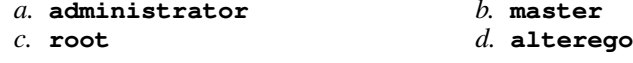

- *e.* **superuser**
- 66. If **/bin/bash** is a file name, which pathname almost always leads to the same file?

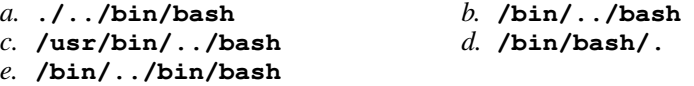

 67. If **/bin/bash** is a file name, which pathname almost always leads to the same file?

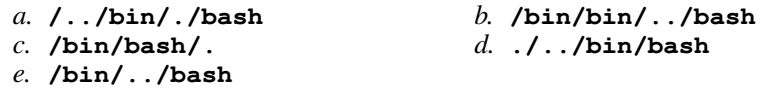

 68. If my current directory is **/home**, which of these pathnames is equivalent to thepathname **/home/a/b/c**?

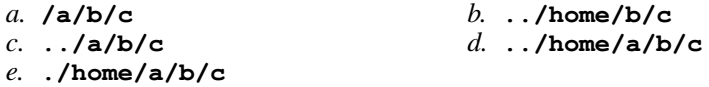

- 69. If **/etc/passwd** is a file name, which pathname almost always leads to the same file?
	- *a.* **/etc/../passwd** *b.* **./etc/passwd** *c.* **/etc/passwd/.***d.* **/./etc/./passwd**
	- *e.* **/etc/etc/../passwd**
- 70. What Linux command name copies files?
- $c.$  cat *a.* **cp***b.* **copy** *c.* **cat** *d.* **file** *e.* **move**
- 71. Which of these statements is true?
	- *a.* Unix commands must be entered in lower-case letters.
	- *b.* To delete a word from the shell command line, type [CTRL]-[D]
	- *c.* Unix commands can be entered in upper-case or lower-case letters; they areequivalent.
	- *d.* To erase an entire line of typing, type [CTRL]-[D].
	- *e.* To indicate End-of-File (no more input), type [CTRL]-[C].
- 72. The basic purpose of a shell is:
	- *a.* to find and run commands
	- *b.* to expand pathnames
	- *c.* to format hard drives
	- *d.* to program system administration backup procedures
	- *e.* to search for strings inside text files
- 73. If **<sup>p</sup>ig** is a sub-directory that contains only the file **dog**, what happens after this command: **mv pig/dog pig/././cat**
	- *a.* the directory **<sup>p</sup>ig** now contains only a file named **cat**
	- *b.* there is a second copy of the file **dog** in the file named **cat**
	- *c.* the directory **<sup>p</sup>ig** is now empty
	- *d.* the command fails because the name **cat** does not exist
	- *e.* the command fails because the name **<sup>p</sup>ig/././cat** does not exist
- 74. Which command line displays the contents of the Unix **passwd** file one page at a time?
	- *a.* **/etc/passwd cat less** *b.* **less /etc/passwd** *c.* **/etc/passwd | less** *d.* **cat less | /etc/passwd** *e.* **cat /etc/passwd less**
- 75. If my current working directory is **/home**, and my HOME directory is **/home/foo**, which command copies file **/bin/ls** into my HOME directory under the name **xx**?
	- *a.* **cp ../../bin/./ls /foo/xx**
	- *b.* **cp ../home/./foo/../bin/ls foo/xx**
	- *c.* **cp ././foo/../bin/ls ../home/foo/xx**
	- *d.* **cp ./foo/../../bin/ls ./foo/./xx**
	- *e.* **cp ./../bin/ls ../foo/xx**

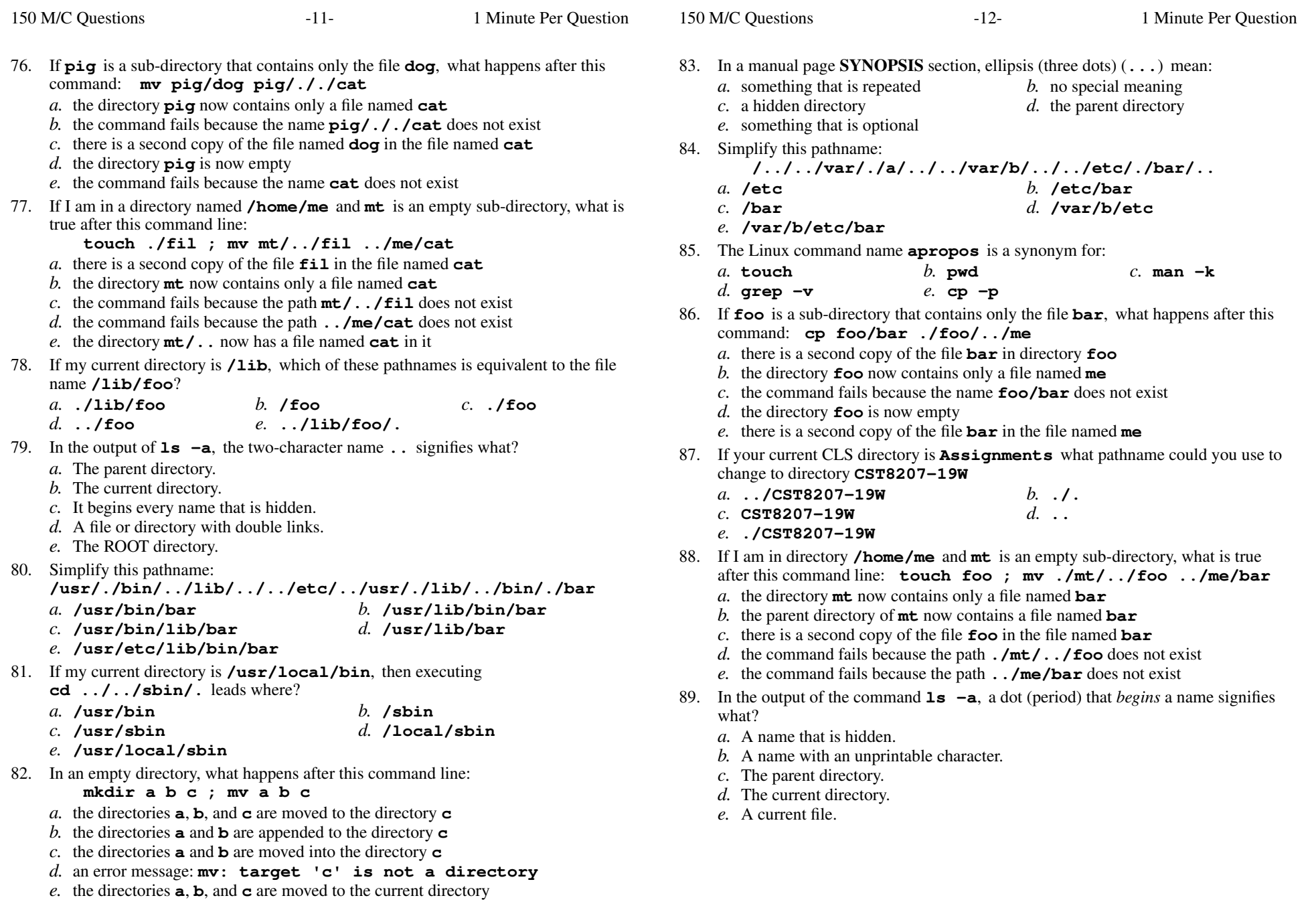

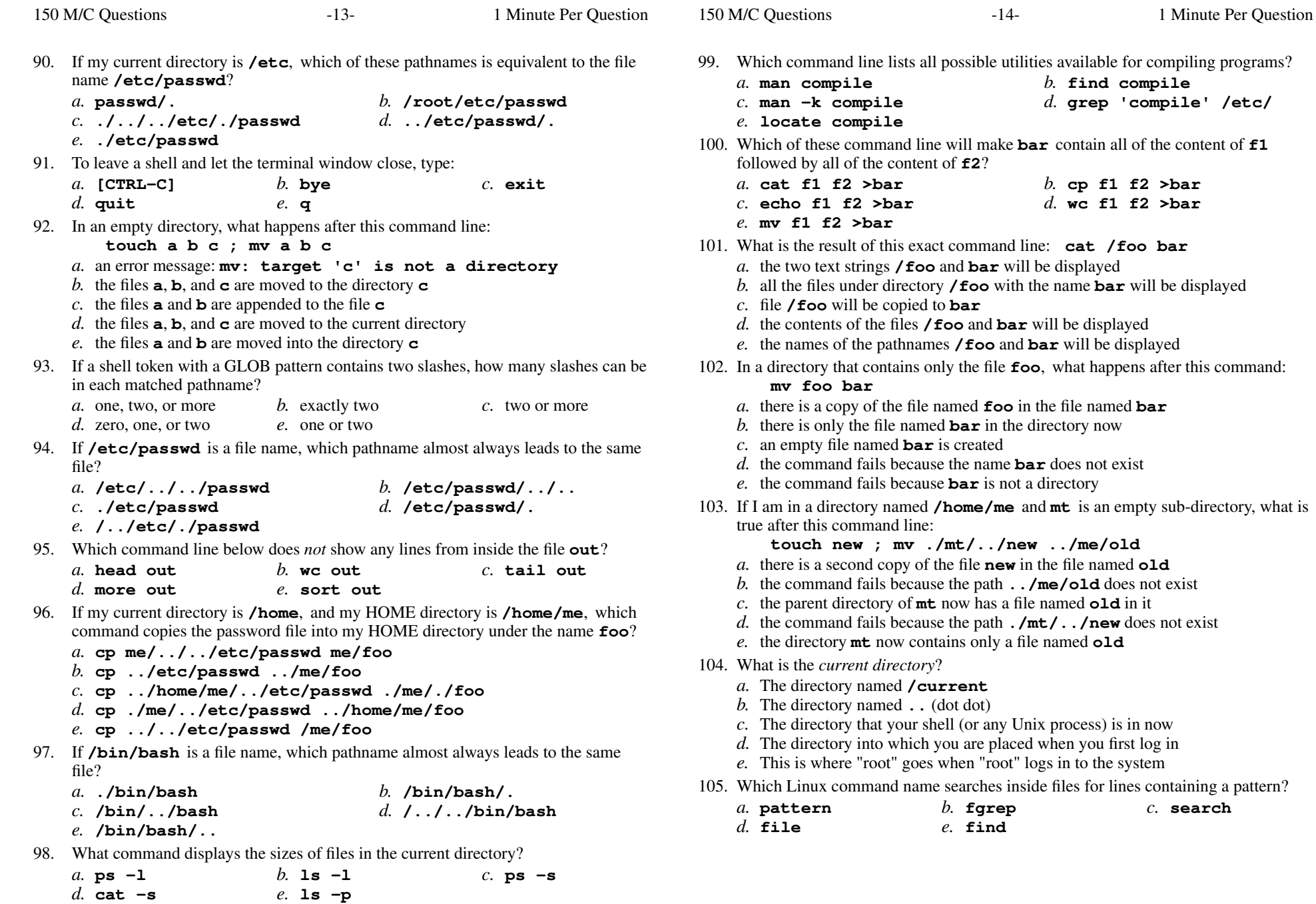

- $-15-$  1 106. If my current directory is **/bin**, which of these pathnames is equivalent to the filename **/bin/ls**? *a.* **../../bin/ls** *b.* **ls/.** *c.* **../bin/ls/.** *d.* **./bin/ls** *e.* **/root/bin/ls** 107. The command that creates a directory and all parent directories is: *a.* **rmdir -r a/b/c** *b.* **mkdir -p a/b/c** *c.* **mkdir -r a/b/c** *d.* **rm -r a/b/c** *e.* **touch a/b/c** 108. What do you do to erase an entire line of typing in the shell?*a.* type **[CTRL-U]** *b.* select the line with the mouse and use the **DEL** key *c.* type **[CTRL-D]** *d.* type **[CTRL-W]** *e.* type **[CTRL-C]** 109. The shell meta-character used to separate multiple separate commands on the same line of typing is:*a.* **;** *b.* **@** *c.* **,** *d.* **<sup>+</sup>** *e.* **:** 110. Give the minimum number of directories in this pathname: **/a/b/c/d** $e. 2$ *a.* **5** *b.* **<sup>1</sup>** *c.* **<sup>4</sup>** *d.* **<sup>3</sup>** *e.* **<sup>2</sup>** 111. What is the absolute pathname of the Unix/Linux password (account) file?
- c. /etc/passwd *a.* **/lib/passwd** *b.* **/usr/passwd** *c.* **/etc/passwd**
	- *d.* **/bin/passwd***e.* **/var/passwd**
- 112. If **foo** is a sub-directory that contains only the file **<sup>p</sup>ig**, what happens after this command: **mv foo/pig foo/dog**
	- *a.* the command fails because the name **dog** does not exist
	- *b.* there is a second copy of the file **<sup>p</sup>ig** in the file named **dog**
	- *c.* the command fails because the name **foo/dog** does not exist
	- *d.* the directory **foo** now contains only a file named **dog**
	- *e.* the directory **foo** is now empty
- 113. If you type the command **cat**, which *CTRL* key will send an **EOF** and take you back to the command prompt?

*a.* **^E***b.* **^R** *c.* **^C** *d.* **^U** *e.* **^D**

114. What command can you use to delete a directory that isn't empty?

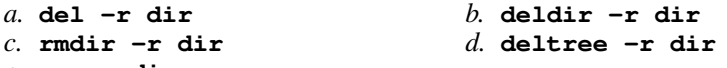

- *e.* **rm -r dir**
- 115. If your current CLS assignment base directory is **assignment03** what pathname could you use to change to directory **CST8207-19W**
	- *b.* **../../CST8207-19W** *a.* **../..***c.* **CST8207-19W***d.* **./.**
	- *e.* **../CST8207-19W**
- 116. What is the output of this successful command sequence?
	- **cd /home/foo ; mkdir bar ; touch bar/a ; pwd***a.* **/home/foo/bar/a***b.* **/home/foo/bar**
	- *c.* **/bar/a***d.* **/bar**
	- *e.* **/home/foo**
- 117. Which of these statements is true?
	- *a.* To erase an entire line of typing, type **[ALT]-[DELETE]**.
	- *b.* Command **apropos** is an exact synonym for command **man**.
	- *c.* To interrupt a Unix process from the keyboard, type **[CTRL]-[D]**.
	- *d.* The **file** command creates a new, empty file in the current directory
	- *e.* To indicate End-of-File (no more input) to a program, type **[CTRL]-[D]**.
- 118. Which *CTRL* key will erase a full line of typing in a terminal window?
	- *a.* **^R***b.* **^C** *c.* **^I** *d.* **^D** *e.* **^U**
- 119. What does the **file** command do?
	- *a*. Archives a file into a backup folder.
	- *b.* Renames a directory (folder) to be a file.
	- *c.* Displays a calendar file on your screen.
	- *d.* Tells you what type of thing a pathname is.
	- *e.* Displays a recursive list of file names.
- 120. How can you ask the **bash** (Linux) shell to complete commands or file names for you?
	- *a.* Type the first part of the command or file name and press the **[TAB]** key.
	- *b.* Type the first part of the command or file name and press the **[CTRL]-[D]**key.
	- *c.* Type the first part of the command or file name and press the **[ALT]** key.
	- *d.* Type the first part of the command or file name and press the **[CTRL]-[C]**key.
	- *e.* Type the first part of the command or file name and press the **[ALT]-[F1]**key.
- 121. If <sup>I</sup> am in <sup>a</sup> directory named **/home/me** and **mt** is an empty sub-directory, what is true after this command line:

**touch ./mt/fil ; mv mt/./fil mt/../../me/./y**

- *a.* the command fails because the path **mt/./fil** does not exist
- *b.* there is a second copy of the file **fil** in the file named **<sup>y</sup>**
- *c.* the command fails because the path **mt/../../me** does not exist
- *d.* the directory **mt** is still empty
- *e.* the directory **mt** now contains only a file named **<sup>y</sup>**
- 122. In <sup>a</sup> manual page **SYNOPSIS** section, square brackets (**[]**) mean:
	- *a.* <sup>a</sup> GLOB pattern matching a list*b.* an arithmetic expression
	- *c.* something that is repeated
- *d.* no special meaning
- *e.* something that is optional

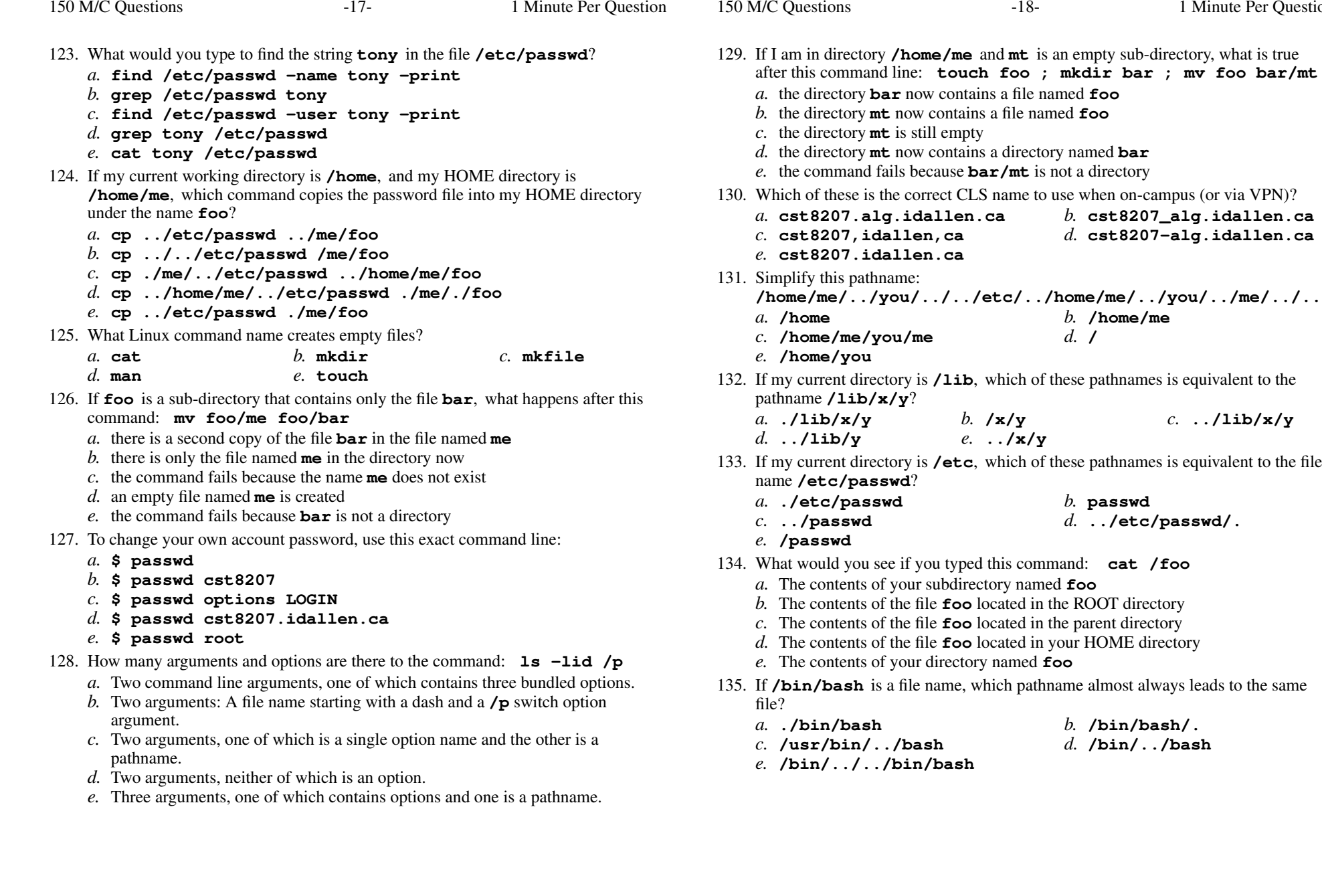

is still empty

**cst8207.alg.idallen.ca**

now contains a directory named **bar**

*e.* **../x/y**

Minute Per Question

*b.* **cst8207\_alg.idallen.ca**

*d.* **cst8207-alg.idallen.ca**

*b.* **/home/me**

*b.* **/x/y** *c.* **../lib/x/y**

*d.* **../etc/passwd/.**

*b.* **/bin/bash/.**

*d.* **/bin/../bash**

*b.* **passwd**

*d.* **/**

150 M/C Questions

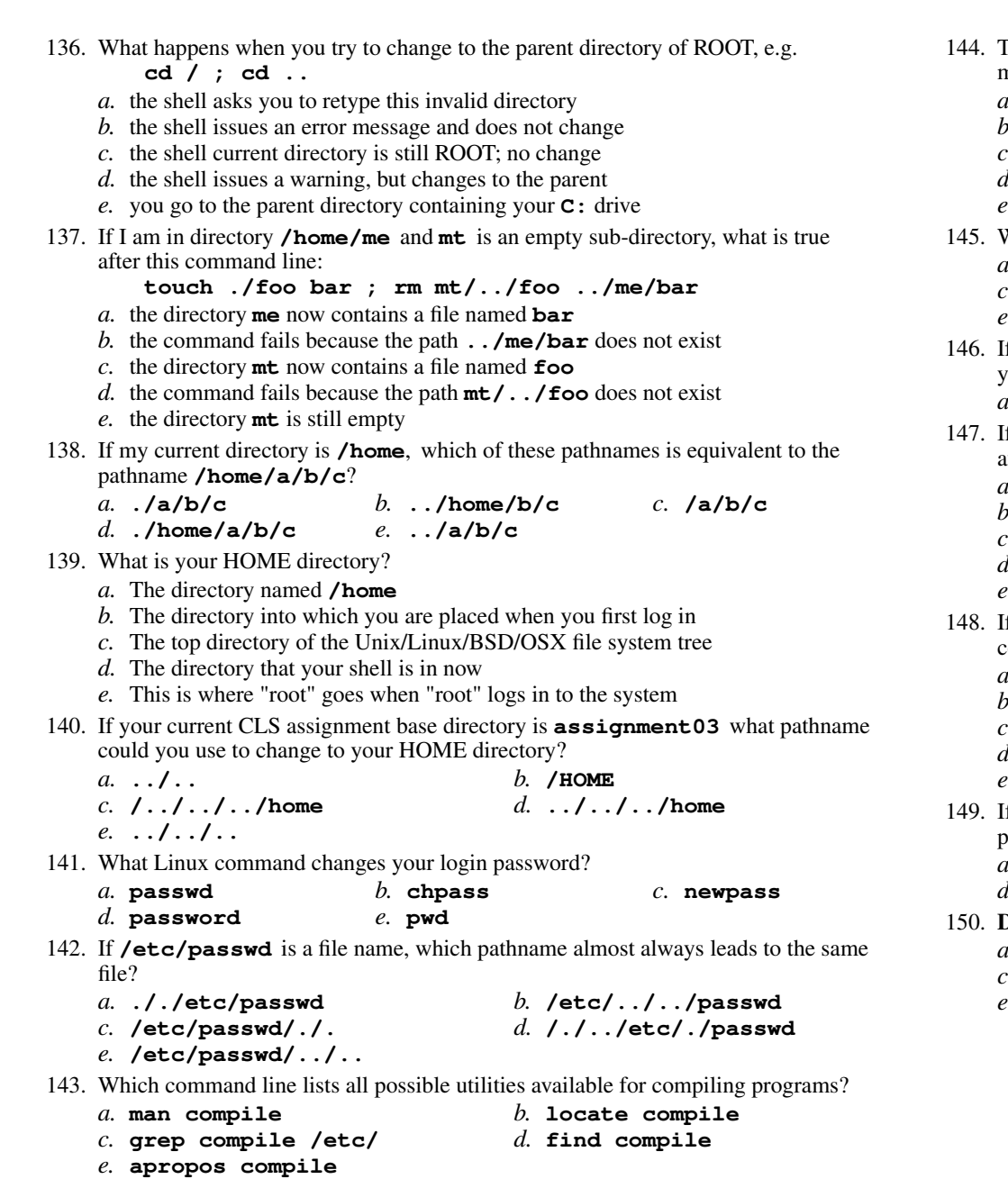

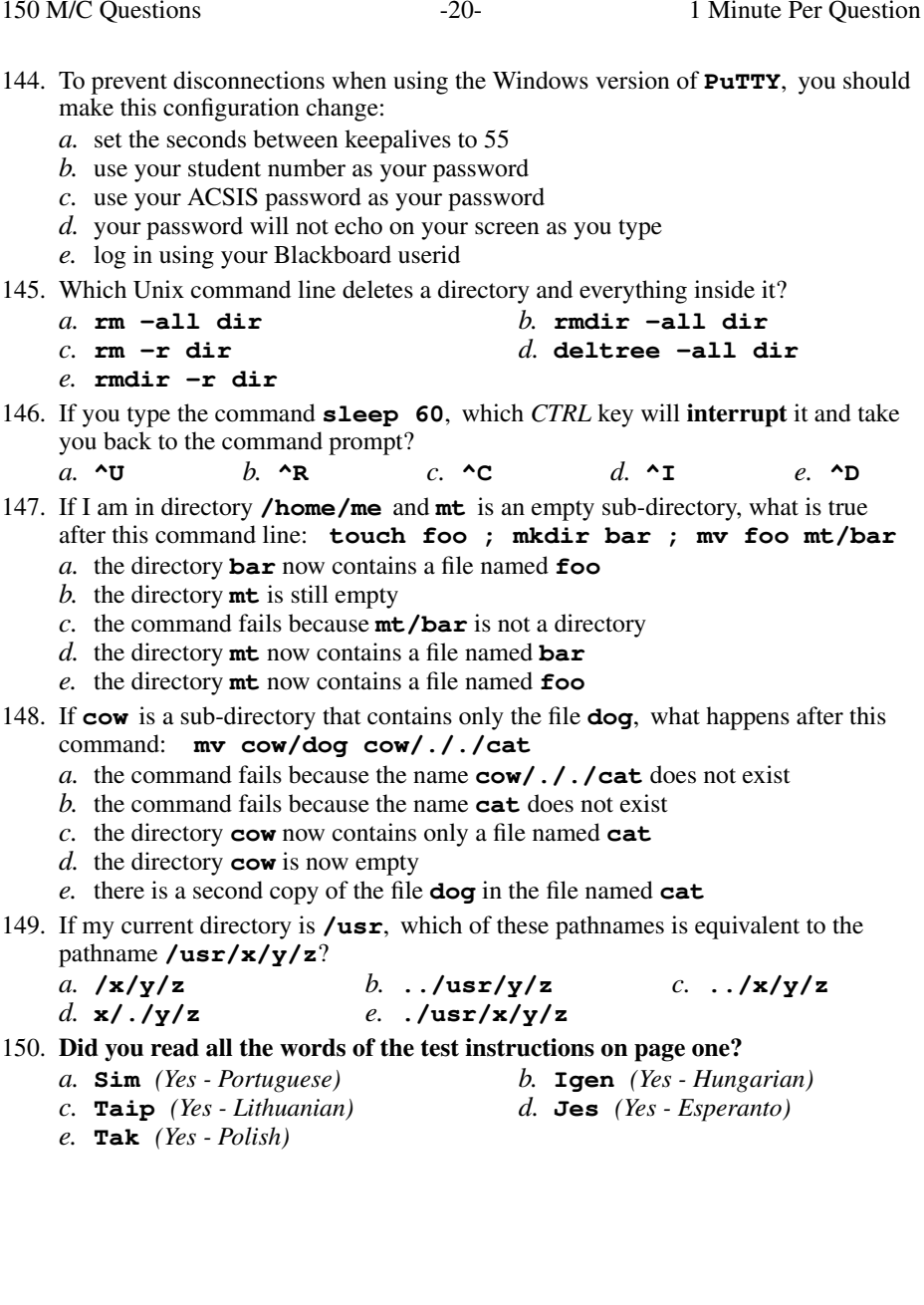